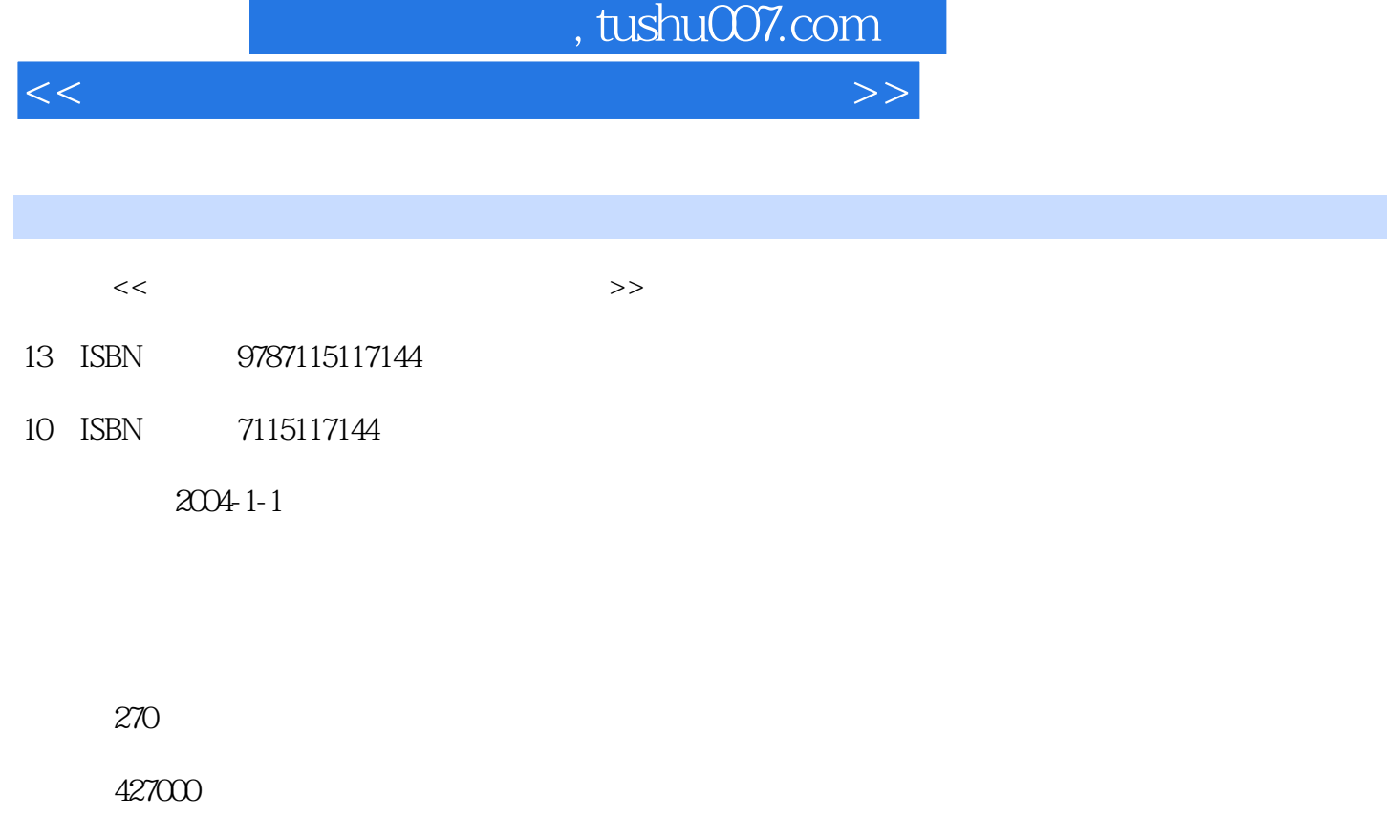

extended by PDF and the PDF

更多资源请访问:http://www.tushu007.com

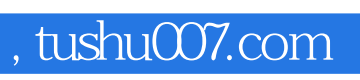

<<中学生物教师计算机教学应用教程>>

 $PAI$ 

## , tushu007.com

<<中学生物教师计算机教学应用教程>>

 $1.1$  1.1.1  $1.1$  1.1.2  $" \t-" \t1.1.3 \t1.2 \t1.21$  $1.22$  1.3 1.31 1.3.2  $1.33$  1.4  $1.41$   $1.42$   $1.43$   $1.5$  $1.51$   $1.52$   $1.53$   $1.6$  $1.61$   $1.62$   $2$   $21$  Word  $21.1$   $21.2$  $21.3$  2.1.4  $22$  2.2.1 2.2.2 2.3  $231$   $232$   $24$   $241$   $242$   $25$  $251$   $252$  3 CAI 3.1 3.1.1 3.1.1  $31.2$   $31.3$   $32$   $321$  $322$  " " " 323 " " 324 "  $\frac{33}{33}$  3.3.1 3.3.2 3.4 3.4  $341$   $342$   $343$   $35$   $351$  $352 \t 4 \t 41 \t 41.1 \t 41.2 \t 41.3$  $42$  4.2.1  $422$  4.2.3  $424$  $425$   $43$   $431$   $432$   $44$   $441$  $442 \t 5$ 

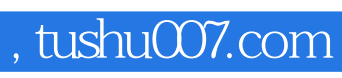

<<中学生物教师计算机教学应用教程>>

本站所提供下载的PDF图书仅提供预览和简介,请支持正版图书。

更多资源请访问:http://www.tushu007.com